# Oracle® Fusion Middleware Download, Installation, and Configuration ReadMe

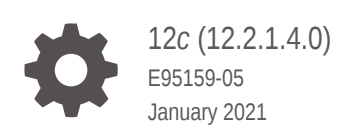

**ORACLE** 

Oracle Fusion Middleware Download, Installation, and Configuration ReadMe, 12*c* (12.2.1.4.0)

E95159-05

Copyright © 2021, Oracle and/or its affiliates.

This software and related documentation are provided under a license agreement containing restrictions on use and disclosure and are protected by intellectual property laws. Except as expressly permitted in your license agreement or allowed by law, you may not use, copy, reproduce, translate, broadcast, modify, license, transmit, distribute, exhibit, perform, publish, or display any part, in any form, or by any means. Reverse engineering, disassembly, or decompilation of this software, unless required by law for interoperability, is prohibited.

The information contained herein is subject to change without notice and is not warranted to be error-free. If you find any errors, please report them to us in writing.

If this is software or related documentation that is delivered to the U.S. Government or anyone licensing it on behalf of the U.S. Government, then the following notice is applicable:

U.S. GOVERNMENT END USERS: Oracle programs (including any operating system, integrated software, any programs embedded, installed or activated on delivered hardware, and modifications of such programs) and Oracle computer documentation or other Oracle data delivered to or accessed by U.S. Government end users are "commercial computer software" or "commercial computer software documentation" pursuant to the applicable Federal Acquisition Regulation and agency-specific supplemental regulations. As such, the use, reproduction, duplication, release, display, disclosure, modification, preparation of derivative works, and/or adaptation of i) Oracle programs (including any operating system, integrated software, any programs embedded, installed or activated on delivered hardware, and modifications of such programs), ii) Oracle computer documentation and/or iii) other Oracle data, is subject to the rights and limitations specified in the license contained in the applicable contract. The terms governing the U.S. Government's use of Oracle cloud services are defined by the applicable contract for such services. No other rights are granted to the U.S. Government.

This software or hardware is developed for general use in a variety of information management applications. It is not developed or intended for use in any inherently dangerous applications, including applications that may create a risk of personal injury. If you use this software or hardware in dangerous applications, then you shall be responsible to take all appropriate fail-safe, backup, redundancy, and other measures to ensure its safe use. Oracle Corporation and its affiliates disclaim any liability for any damages caused by use of this software or hardware in dangerous applications.

Oracle and Java are registered trademarks of Oracle and/or its affiliates. Other names may be trademarks of their respective owners.

Intel and Intel Inside are trademarks or registered trademarks of Intel Corporation. All SPARC trademarks are used under license and are trademarks or registered trademarks of SPARC International, Inc. AMD, Epyc, and the AMD logo are trademarks or registered trademarks of Advanced Micro Devices. UNIX is a registered trademark of The Open Group.

This software or hardware and documentation may provide access to or information about content, products, and services from third parties. Oracle Corporation and its affiliates are not responsible for and expressly disclaim all warranties of any kind with respect to third-party content, products, and services unless otherwise set forth in an applicable agreement between you and Oracle. Oracle Corporation and its affiliates will not be responsible for any loss, costs, or damages incurred due to your access to or use of third-party content, products, or services, except as set forth in an applicable agreement between you and Oracle.

# **Contents**

#### [Preface](#page-3-0)

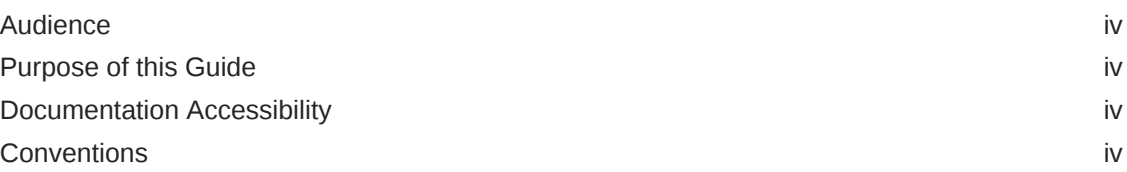

#### 1 [Download, Installation, and Configuration ReadMe](#page-4-0)

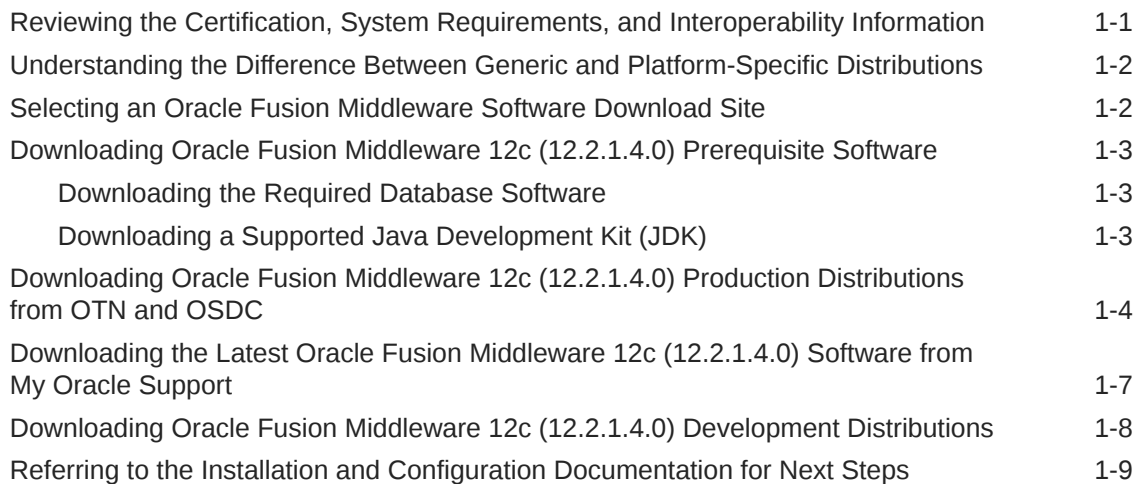

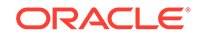

# <span id="page-3-0"></span>Preface

This preface contains these sections:

- **Audience**
- Purpose of this Guide
- Documentation Accessibility
- **Conventions**

#### Audience

The document is intended for Oracle Fusion Middleware users.

### Purpose of this Guide

The purpose of this guide is to serve as a reference document to download, install, and configure Oracle Fusion Middleware 12*c*.

### Documentation Accessibility

For information about Oracle's commitment to accessibility, visit the Oracle Accessibility Program website at [http://www.oracle.com/pls/topic/lookup?](http://www.oracle.com/pls/topic/lookup?ctx=acc&id=docacc) [ctx=acc&id=docacc](http://www.oracle.com/pls/topic/lookup?ctx=acc&id=docacc).

#### **Access to Oracle Support**

Oracle customers have access to electronic support through My Oracle Support. For information, visit <http://www.oracle.com/pls/topic/lookup?ctx=acc&id=info> or visit <http://www.oracle.com/pls/topic/lookup?ctx=acc&id=trs> if you are hearing impaired.

### **Conventions**

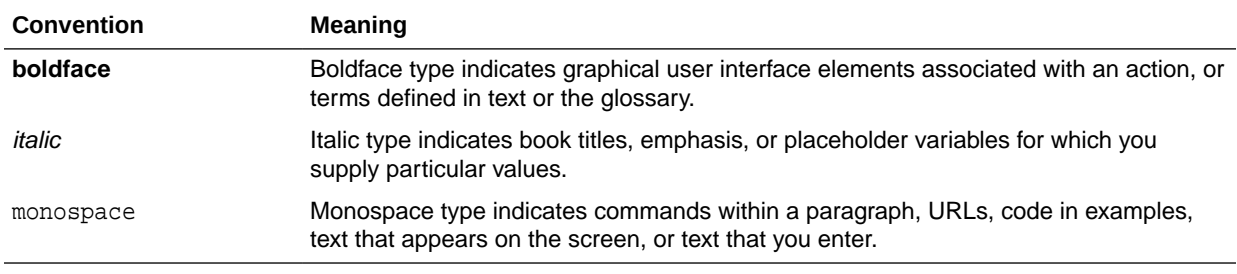

The following text conventions are used in this document:

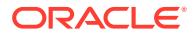

# <span id="page-4-0"></span>1 Download, Installation, and Configuration ReadMe

This document contains important information to help you get started downloading, installing, and configuring Oracle Fusion Middleware 12*c* (12.2.1.4.0).

For information about the latest 12*c* releases of the Oracle Fusion Middleware products, see [Oracle Fusion Middleware Download, Installation, and Configuration](http://docs.oracle.com/cd/E23104_01/download_readme.htm) [Readme Files.](http://docs.oracle.com/cd/E23104_01/download_readme.htm)

This document contains the following sections:

- Reviewing the Certification, System Requirements, and Interoperability Information
- [Understanding the Difference Between Generic and Platform-Specific Distributions](#page-5-0)
- [Selecting an Oracle Fusion Middleware Software Download Site](#page-5-0)
- [Downloading Oracle Fusion Middleware 12c \(12.2.1.4.0\) Prerequisite Software](#page-6-0)
- [Downloading Oracle Fusion Middleware 12c \(12.2.1.4.0\) Production Distributions](#page-7-0) [from OTN and OSDC](#page-7-0)
- [Downloading the Latest Oracle Fusion Middleware 12c \(12.2.1.4.0\) Software from](#page-10-0) [My Oracle Support](#page-10-0)
- [Downloading Oracle Fusion Middleware 12c \(12.2.1.4.0\) Development](#page-11-0) **[Distributions](#page-11-0)**
- [Referring to the Installation and Configuration Documentation for Next Steps](#page-12-0)

### Reviewing the Certification, System Requirements, and Interoperability Information

Review the following documents to be sure that the Oracle Fusion Middleware software you want to download is supported on your existing software and hardware.

#### **Note:**

When checking the certification, system requirements, and interoperability information, be sure to check specifically for any 32-bit or 64-bit system requirements.

• To ensure that Oracle Fusion Middleware is certified with your hardware and software platforms, refer to *[Oracle Fusion Middleware Supported System](http://www.oracle.com/technetwork/middleware/ias/downloads/fusion-certification-100350.html) [Configurations](http://www.oracle.com/technetwork/middleware/ias/downloads/fusion-certification-100350.html)*.

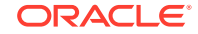

<span id="page-5-0"></span>The certification document for Oracle Fusion Middleware 12*c* (12.2.1.4.0) is called *System Requirements and Supported Platforms for Oracle Fusion Middleware 12c (12.2.1.4.0)*.

- To ensure you have enough physical memory, disk space, and other computing resources, review the *[Oracle Fusion Middleware System Requirements and](http://www.oracle.com/technetwork/middleware/ias/downloads/fusion-requirements-100147.html) [Specifications](http://www.oracle.com/technetwork/middleware/ias/downloads/fusion-requirements-100147.html)* document.
- To ensure you have considered the interoperability and compatibility of Oracle Fusion Middleware products with any existing Oracle products you may have installed, review *[Understanding Interoperability and Compatibility.](https://docs.oracle.com/en/middleware/fusion-middleware/12.2.1.4/intop/toc.htm)*

# Understanding the Difference Between Generic and Platform-Specific Distributions

Most Fusion Middleware products are available as **platform-generic distributions** in .jar file format. These distributions do not include a JDK. To run the installer in a .jar distribution, you must have a certified JDK already installed on your system.

Some products (for example, Oracle HTTP Server and Oracle JDeveloper) are available as **platform-specific distributions**. These platform-specific distributions provide a .bin (for UNIX operating systems) or .exe (for Windows operating systems) installer; in these cases, a platform-specific JDK is included with the distribution and you do not need to install a JDK separately.

# Selecting an Oracle Fusion Middleware Software Download **Site**

Oracle provides multiple locations for downloading Oracle Fusion Middleware and the software it requires.

Table 1-1 describes the Oracle Web sites where you can download the latest Oracle Fusion Middleware software.

| <b>Oracle Web Site</b>              | <b>Purpose and Location</b>                                                                                                    |
|-------------------------------------|----------------------------------------------------------------------------------------------------|
| Oracle Technology<br><b>Network</b> | If you are a developer, go to the Oracle Technology Network<br>to download Oracle software under the terms of the Developer<br>License.      |
|                                     | http://www.oracle.com/middleware/technologies/fusionmiddleware-<br>downloads.html                                                            |
|                                     | See Downloading Oracle Fusion Middleware 12c (12.2.1.4.0)<br>Prerequisite Software for links to specific download pages for your<br>product. |
|                                     | Notes: Oracle Technology Network requires free registration.                                                                                 |

**Table 1-1 Where to Download Oracle Fusion Middleware**

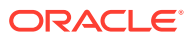

| <b>Oracle Web Site</b>                          | <b>Purpose and Location</b>                                                                                                    |  |
|-------------------------------------------------|----------------------------------------------------------------------------------------------------|--|
| <b>Oracle Software Delivery</b><br><b>Cloud</b> | If you have purchased an Oracle software license, and you want<br>to download software under the terms of that license, or if you<br>want to download Oracle software under the terms of the Oracle<br>Electronic Delivery Trial License then go to Oracle Software<br>Delivery Cloud.                                                   |  |
|                                                 | The Oracle Fusion Middleware 12c (12.2.1.4.0) software is<br>included in the Oracle Fusion Middleware 12c Media Pack.                                                                                                    |  |
|                                                 | <b>Note:</b> For convenience, most of the links provided in this<br>document are to the OTN download pages, but if you have<br>purchased a license, Oracle recommends that you register with<br>Oracle Software Delivery Cloud and use the Software Delivery<br>Cloud as your primary location for obtaining your purchased<br>software. |  |
| My Oracle Support                               | If you have an existing license and you have registered for My<br>Oracle Support, you can download the latest 12c (12.2.1.4.0)<br>software from My Oracle Support, by using the patch numbers<br>in Downloading the Latest Oracle Fusion Middleware 12c<br>(12.2.1.4.0) Software from My Oracle Support.                                 |  |

<span id="page-6-0"></span>**Table 1-1 (Cont.) Where to Download Oracle Fusion Middleware**

# Downloading Oracle Fusion Middleware 12*c* (12.2.1.4.0) Prerequisite Software

Refer to the following sections for instructions on downloading the required software:

- Downloading the Required Database Software
- Downloading a Supported Java Development Kit (JDK)

#### Downloading the Required Database Software

Most of the Oracle Fusion Middleware products require the Fusion Middleware Infrastructure unless they are a standalone products. All the FMW Infrastructure products require a database that can store the required schemas. The schemas as a whole are referred to as the *Oracle Fusion Middleware Metadata Repository*.

For a complete list of the databases that are certified for use with Oracle Fusion Middleware and a list of required patches that must be applied to each supported database version, refer to [Oracle Fusion Middleware Supported Configurations](http://www.oracle.com/technetwork/middleware/ias/downloads/fusion-certification-100350.html) on the Oracle Fusion Middleware Supported Configurations. Some Oracle Fusion Middleware products support third-party database software, as well as Oracle database software.

Note that some of the supported databases require additional patches to be applied before you can use them with Oracle Fusion Middleware. For more information, see [System Requirements and Specifications](http://www.oracle.com/technetwork/middleware/ias/downloads/fusion-requirements-100147.html).

#### Downloading a Supported Java Development Kit (JDK)

Before you can install any Oracle Fusion Middleware product using a generic installer, you must download and install a supported JDK on your system before attempting to

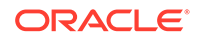

<span id="page-7-0"></span>run the installer. You can then use the java -jar command to run the installer JAR file.

At the time this document was published, Oracle Fusion Middleware products required JDK 8.0 Update 211 or later. However, you should always verify the required JDK version by reviewing the certification information, as described in [Reviewing the](#page-4-0) [Certification, System Requirements, and Interoperability Information](#page-4-0).

To download the required JDK, refer to [My Oracle Support document ID 1506916.1.](https://support.oracle.com/CSP/main/article?cmd=show&type=NOT&id=1506916.1)

# Downloading Oracle Fusion Middleware 12*c* (12.2.1.4.0) Production Distributions from OTN and OSDC

Table 1-2 provides links to the software you should download when installing a new Oracle Fusion Middleware installation in a production environment.

| <b>Oracle Fusion</b><br>Middleware 12c<br>(12.2.1.4.0) Product<br><b>Distribution</b> | Download instructions from OTN and OSDC                                                                                                    |                                                                                                    |  |
|---------------------------------------------------------------------------------------|----------------------------------------------------------------------------------------------------|----------------------------------------------------------------------------------------------------|--|
| Oracle B <sub>2</sub> B and<br>Healthcare                                             |                                                                                                    | Download the Oracle Fusion Middleware Infrastructure<br>1.<br>distribution from the Oracle WebLogic Server download page.                                                                                      |  |
|                                                                                       | 2.                                                                                                    | Download Oracle SOA Suite and Business Process<br>Management. The production distribution is on the Oracle<br><b>Software Delivery Cloud.</b>                                                                  |  |
|                                                                                       |                                                                                                    | For a development or evaluation distribution, see Downloading<br>Oracle Fusion Middleware 12c (12.2.1.4.0) Development<br>Distributions.                                                                       |  |
|                                                                                       | 3.                                                                                                    | Follow the instructions on the Oracle SOA Suite download<br>page, or locate the Oracle B2B and Healthcare software on the<br><b>Oracle Software Delivery Cloud.</b>                                            |  |
| <b>Oracle Business</b><br>Intelligence<br>Oracle Data Integrator                      | 1.                                                                                                    | Download the Oracle Fusion Middleware Infrastructure<br>distribution from the Oracle WebLogic Server download page.                                                                                            |  |
|                                                                                       | 2.                                                                                                    | Download the production distribution for Oracle Business<br>Intelligence from the Oracle Software Delivery Cloud.                                                                                              |  |
|                                                                                       | 1.                                                                                                    | If you plan to install and configure the Java EE or<br>colocated standalone agent, then download the Oracle<br>Fusion Middleware Infrastructure distribution from the Oracle<br>WebLogic Server download page. |  |
|                                                                                       | 2.                                                                                                    | Download the Oracle Data Integrator distribution from the<br>Oracle Data Integrator download page or from the Oracle<br><b>Software Delivery Cloud.</b>                                                        |  |
| <b>Oracle Stream Analytics</b>                                                        | Download the OSA distribution from Oracle Software Delivery<br>Cloud. Follow the instructions in the Oracle Stream Analytics Install<br>Guide. |                                                                                                    |  |

**Table 1-2 Downloads for a New Oracle Fusion Middleware 12***c* **Installation**

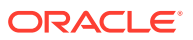

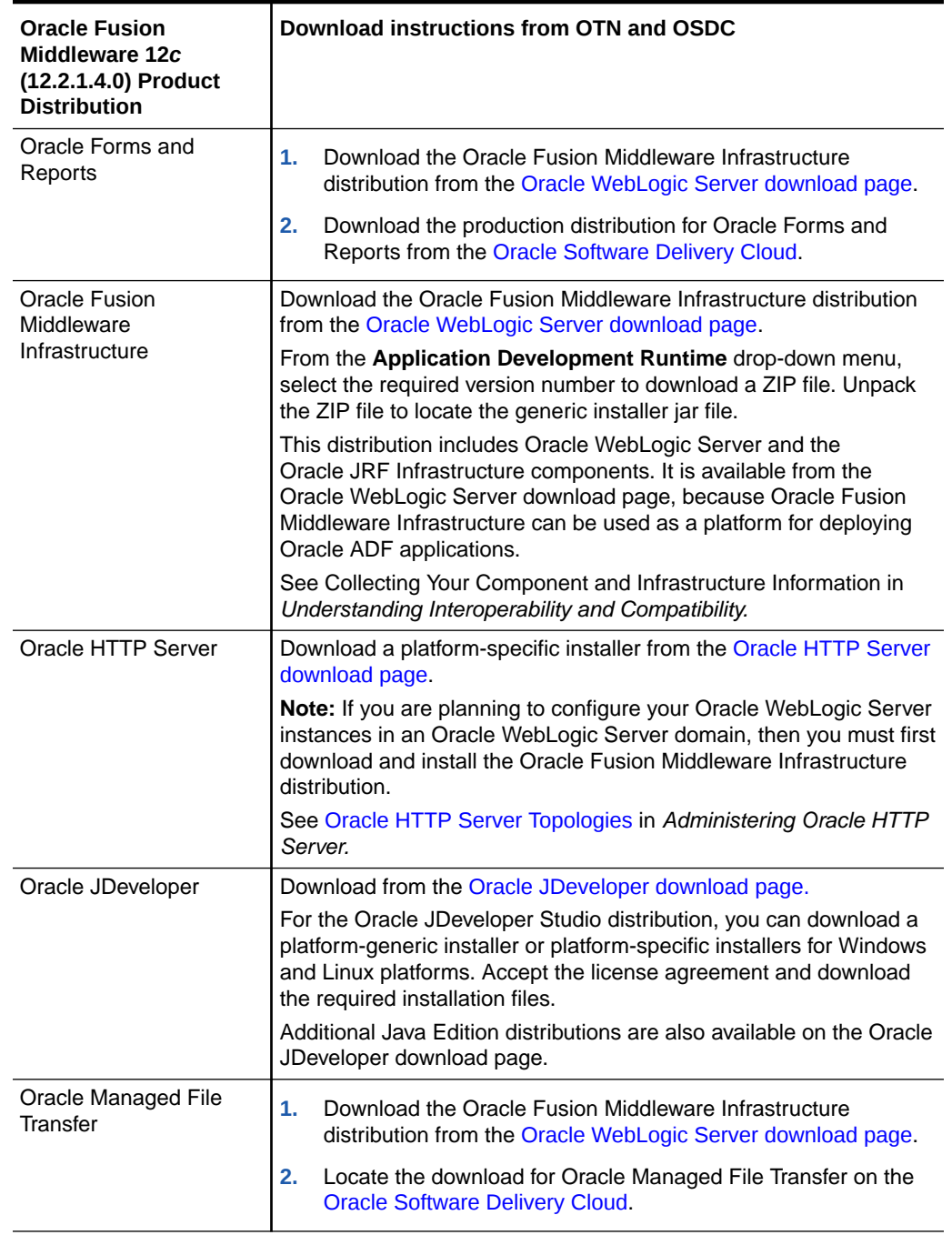

#### **Table 1-2 (Cont.) Downloads for a New Oracle Fusion Middleware 12***c* **Installation**

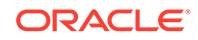

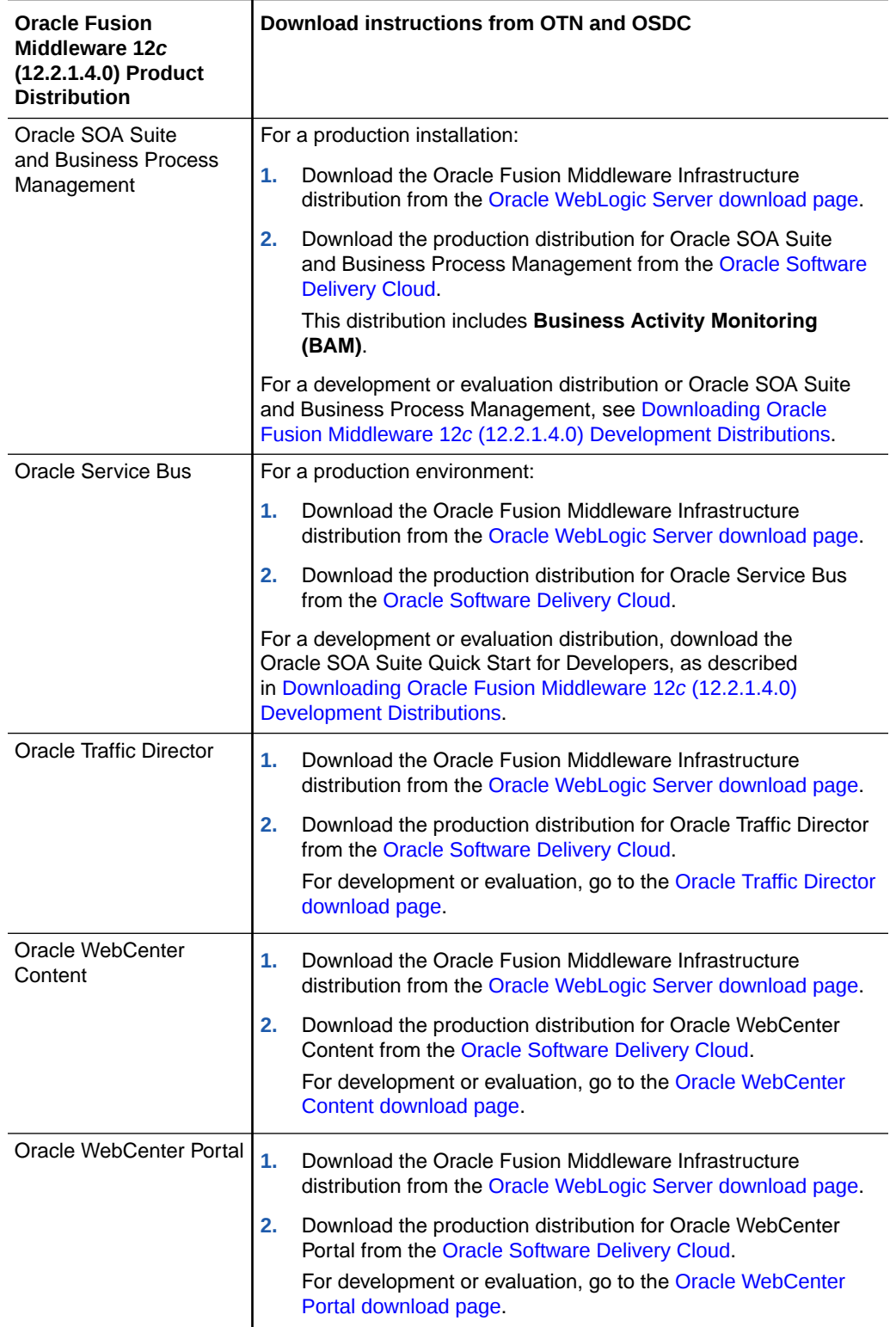

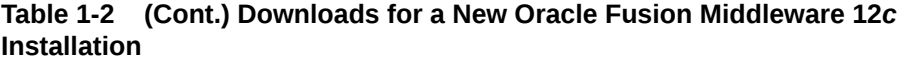

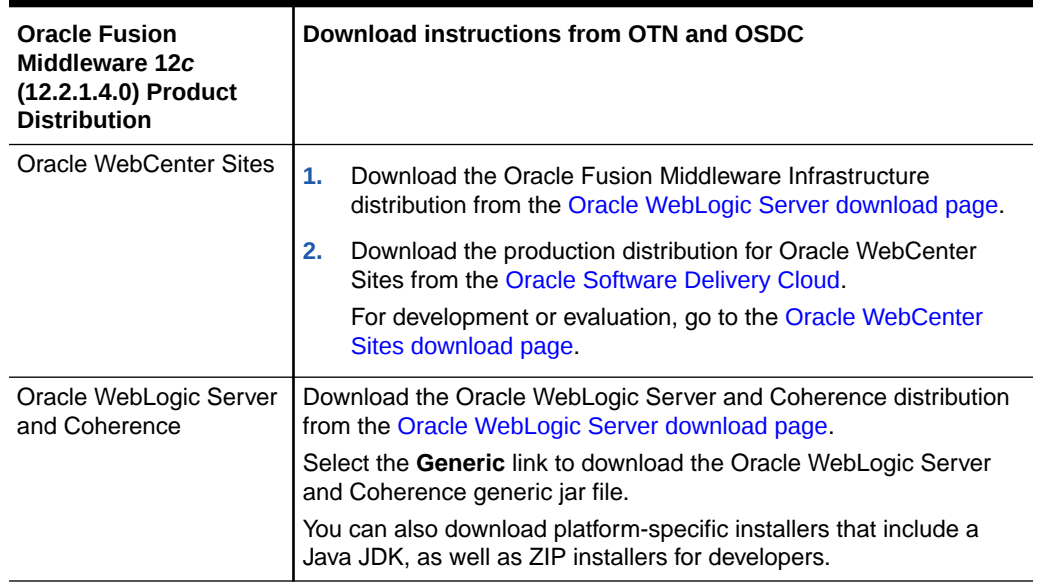

#### <span id="page-10-0"></span>**Table 1-2 (Cont.) Downloads for a New Oracle Fusion Middleware 12***c* **Installation**

# Downloading the Latest Oracle Fusion Middleware 12*c* (12.2.1.4.0) Software from My Oracle Support

If you have an existing license and you have registered for My Oracle Support, you can download the latest 12*c* (12.2.1.4.0) software from My Oracle Support, by using the patch numbers in Table 1-3.

Note that there are specific instructions available for installing the 12*c* (12.2.1.4.0) software. See [Referring to the Installation and Configuration Documentation for Next](#page-12-0) [Steps.](#page-12-0)

| <b>Oracle Fusion Middleware Product</b> | <b>Patch Number on My Oracle Support</b> |
|-----------------------------------------|------------------------------------------|
| Oracle WebLogic Server and Coherence    | 30188241                                 |
| Oracle WebLogic Server Slim Installer   | 30188372                                 |
| Oracle Coherence                        | 30188246                                 |
| Oracle WebLogic Server Plug-In          | 30188251                                 |
| Oracle Infrastructure                   | 30188255                                 |
| Oracle HTTP Server                      | 30188261                                 |
| Oracle Traffic Director                 | 30188266                                 |
| Oracle MapViewer                        | 30188276                                 |
| Oracle JDeveloper Studio                | 30188285                                 |
| Oracle SOA Suite and Business Process   | 30188289                                 |
| Oracle B2B Healthcare                   | 30188292                                 |

**Table 1-3 Downloads to Latest Oracle Fusion Middleware 12***c* **(12.2.1.4.0) Software from My Oracle Support**

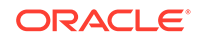

| <b>Oracle Fusion Middleware Product</b>                  | <b>Patch Number on My Oracle Support</b> |  |
|----------------------------------------------------------|------------------------------------------|--|
| Oracle SOA Quick Start                                   | 30188296                                 |  |
| Oracle Business Process Management<br><b>Quick Start</b> | 30188303                                 |  |
| Oracle Service Bus                                       | 30188305                                 |  |
| Oracle Managed File Transfer                             | 30188310                                 |  |
| Oracle Data Integrator                                   | 30188317                                 |  |
| Oracle Enterprise Data Quality                           | 30188321                                 |  |
| Oracle GoldenGate Studio                                 | 30188329                                 |  |
| Oracle GoldenGate Studio Veridata                        | 30340332                                 |  |
| Oracle Forms and Reports                                 | 30188331                                 |  |
| Oracle WebCenter Portal                                  | 30188335                                 |  |
| Oracle WebCenter Content                                 | 30188337                                 |  |
| Oracle WebCenter Sites                                   | 30188341                                 |  |
| Oracle Unified Directory                                 | 30188352                                 |  |
| Oracle Internet Directory                                | 30188357                                 |  |
| <b>Identity and Access Management</b>                    | 30188363                                 |  |

<span id="page-11-0"></span>**Table 1-3 (Cont.) Downloads to Latest Oracle Fusion Middleware 12***c* **(12.2.1.4.0) Software from My Oracle Support**

# Downloading Oracle Fusion Middleware 12*c* (12.2.1.4.0) Development Distributions

In addition to the Oracle Fusion Middleware 12*c* (12.2.1.4.0) production distributions listed in [Table 1-2.](#page-7-0) Oracle also provides Quick Start Installers for developers, which is used on all platforms. It allows you to quickly install a development or evaluation environment on a single host computer.

[Table 1-4](#page-12-0) lists the Oracle Fusion Middleware distributions that are targeted specifically to application developers.

The Quick Start distributions include Oracle JDeveloper, as well as all the additional software required to develop Oracle SOA Suite and Oracle Business Process Management Suite applications. For more information, see *[Installing Oracle SOA Suite](https://docs.oracle.com/en/middleware/fusion-middleware/12.2.1.4/soaqs/index.html) [and Business Process Management Suite Quick Start for Developers](https://docs.oracle.com/en/middleware/fusion-middleware/12.2.1.4/soaqs/index.html)*.

Note that Oracle Coherence and Oracle TopLink are available as part of the Oracle JDeveloper, Oracle WebLogic Server and Coherence, and Oracle Fusion Middleware Infrastructure distributions. The downloads provided in [Table 1-4](#page-12-0) are ZIP file distributions that do not include a product installer. They are also required for specific use cases only, as described in the corresponding documentation.

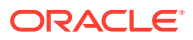

| <b>Product Distribution</b>                                                      | <b>More Information</b>                                                                                                    | <b>Download Location</b>                                                                           |
|----------------------------------------------------------------------------------|----------------------------------------------------------------------------------------------------|----------------------------------------------------------------------------------------------------|
| <b>Oracle Business</b><br>Process Management<br>Quick Start for<br>Developers    | <b>Installing Oracle SOA Suite and</b><br><b>Business Process Management Suite</b><br><b>Quick Start for Developers</b>                                                                                                    | Locate the software on the<br>Oracle Software Delivery<br>Cloud                                    |
| Oracle Coherence                                                                 | Installing Oracle Coherence for Java<br>in Developing Applications with Oracle<br>Coherence                                                                                                    | <b>Oracle Coherence</b><br>download page                                                           |
| Oracle Identity and<br><b>Access Management</b><br>Quick Start for<br>Developers | Installing and Configuring Oracle Identity<br>and Access Management                                                                                                    | <b>Identity &amp; Access</b><br>Management download<br>page                                        |
| Oracle JDeveloper                                                                | For the Oracle JDeveloper Studio<br>distribution, you can download a<br>platform-generic installer or platform-<br>specific installers for Windows and Linux<br>platforms. Accept the license agreement<br>and download the required installation<br>files. | <b>Oracle JDeveloper</b><br>download page or from the<br><b>Oracle Software Delivery</b><br>Cloud. |
|                                                                                  | Additional Java Edition distributions are<br>also available on the Oracle JDeveloper<br>download page.                                                                                                    |                                                                                                    |
|                                                                                  | For more information, see <i>Installing</i><br>Oracle JDeveloper.                                                                                                    |                                                                                                    |
| Oracle SOA Suite<br>Quick Start for<br>Developers                                | <b>Installing Oracle SOA Suite and</b><br><b>Business Process Management Suite</b><br><b>Quick Start for Developers</b>                                                                                                    | <b>Oracle SOA Suite</b><br>download page                                                           |
| Oracle TopLink                                                                   | <b>Installing Oracle TopLink in Solutions</b><br>Guide for Oracle TopLink                                                                                                    | Oracle TopLink download<br>page                                                                    |

<span id="page-12-0"></span>**Table 1-4 Additional Developer-Only Downloads**

# Referring to the Installation and Configuration Documentation for Next Steps

After you have downloaded all the necessary software, you can then proceed to install and configure your software.

For an overview of the installation instructions, see the [Oracle Fusion Middleware 12c](https://docs.oracle.com/en/middleware/fusion-middleware/12.2.1.4/install-patch-tasks.html) [\(12.2.1.4.0\) d](https://docs.oracle.com/en/middleware/fusion-middleware/12.2.1.4/install-patch-tasks.html)ocumentation.

For details on the upgrade instructions, see the [Oracle Fusion Middleware 12c](https://docs.oracle.com/en/middleware/fusion-middleware/12.2.1.4/upgrade-tasks.html) [\(12.2.1.4.0\) d](https://docs.oracle.com/en/middleware/fusion-middleware/12.2.1.4/upgrade-tasks.html)ocumentation.

For additional information about this release, including future maintenance considerations, see My Oracle Support [Doc ID 2067900.1,](https://support.oracle.com/CSP/main/article?cmd=show&type=NOT&id=2067900.1) *Oracle Fusion Middleware 12c Release 2 (12.2) Announcements*.

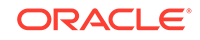